## Stellenwerte

- Dezimalzahl  $\overline{H}$  $Z$   $E$  $\overline{zt}$ ht  $\mathsf{z}$  $h$  $\mathsf{t}$  $m$ 154,083  $\overline{1}$  $\overline{5}$  $\overline{4}$  $\overline{\mathbf{8}}$  $\overline{3}$  $20,67$  $\overline{2}$  $\overline{6}$  $\overline{7}$ 102,0902  $\overline{\mathbf{1}}$  $\overline{2}$  $\overline{9}$  $\overline{2}$ 0,009082  $\overline{9}$  $\overline{\mathbf{8}}$  $\overline{2}$  $\overline{2}$  $\overline{3}$  $\boldsymbol{8}$  $932,8$  $\overline{9}$
- 1. Trage in die Tabelle die Ziffern nach ihrem Stellenwert ein:

2. Schreibe von den nachfolgenden Zahlen die Stellenwerte an:

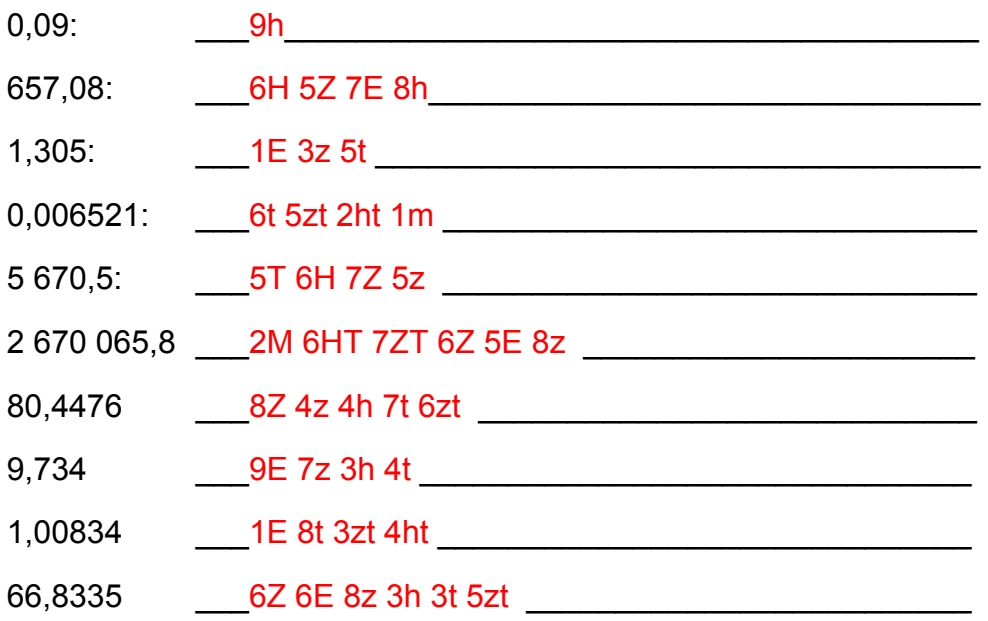

3. Setze beim niedrigsten Stellenwert ein X:

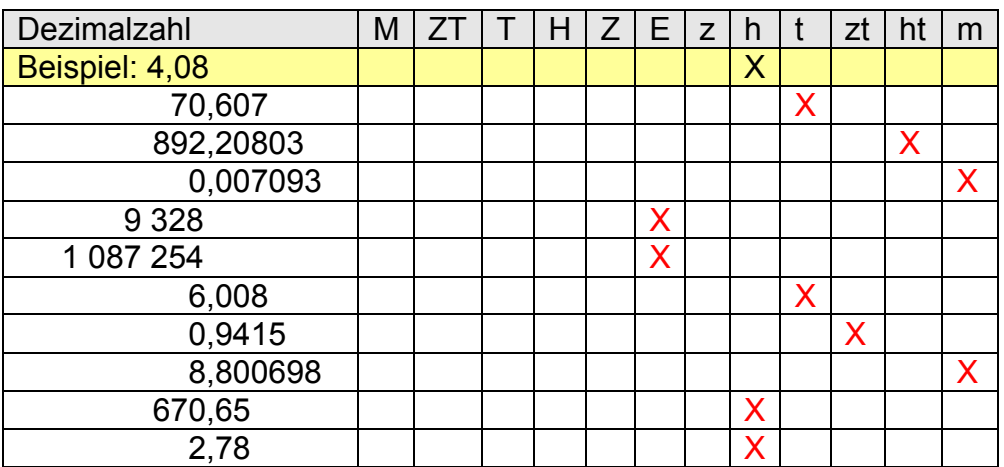